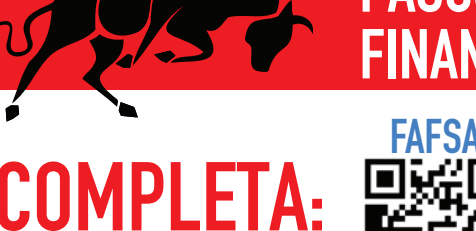

## **PASOS PARA FINANCIAL AID**

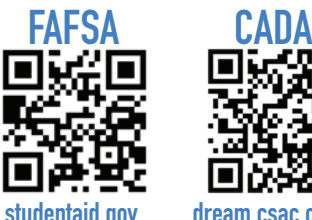

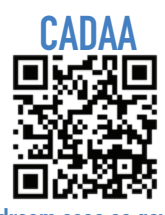

**studentaid.gov dream.csac.ca.gov**

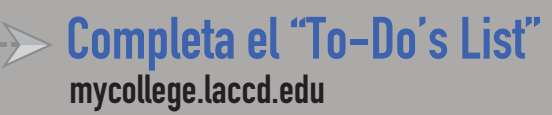

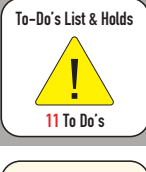

**Mail - Outlook**

**Monitorea tu correo de estudiante en caso de tener que sequir indicaciones.**

**¿Necesitas ayuda en algún paso? ¿Quieres darle seguimiento a tu ayuda financiera? ¡Visita el Welcome Center o Virtual Center para ayuda!**

**lapc.edu/financial-aid**

## **Financial Aid en 3 Pasos Faciles**

**PASO1 Llena tu solicitud Enlaces de FAFSA or CADAA: lapc.edu/financial-aid/how-to-apply-financial-aid**

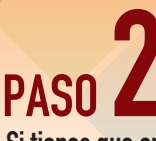

**Si tienes que entregarnos algún documento;**

- **1) Crea una cuenta de CampusLogic**
- **2) Sube los documentos: piercecollege.studentforms.com**

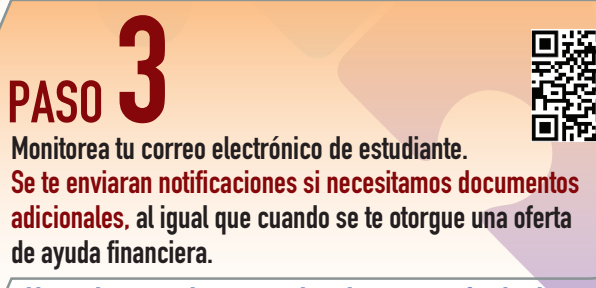

**¿Necesitas ayuda para seleccionar tu método de reembolso? ¿No tienes un Personal Code?**

**lapc.edu/cost-tuition/cost-college Comunícate con LA Pierce Business Office para mas ayuda.**

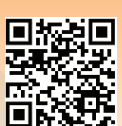

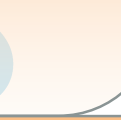

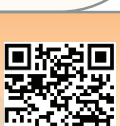